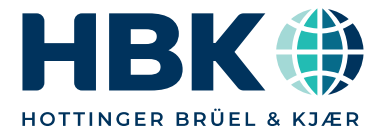

**DATENBLATT**

## **SOMAT XR MX471C-R CAN-FD-Modul**

## **CHARAKTERISTISCHE MERKMALE**

- Vier individuell konfigurierbare, galvanisch getrennte CAN-Kanäle
- Unterstützt CAN-FD (ISO 11898-1:2015), CAN 2.0A/B
- Weitere Protokolle: SAE J1939, xCP-on-CAN/ CAN-FD
- Senden: Sensorsignale anderer MX-Module, CAN-Eingangssignale
- Ethernet-Gateway für angehängte Messmodule
- Zum Einsatz in rauer Umgebung (Schocken, Schwingen, Temperatur, Betauung, Feuchtigkeit)

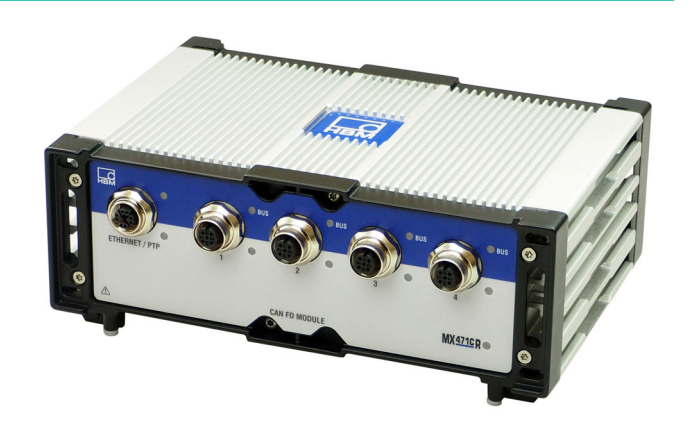

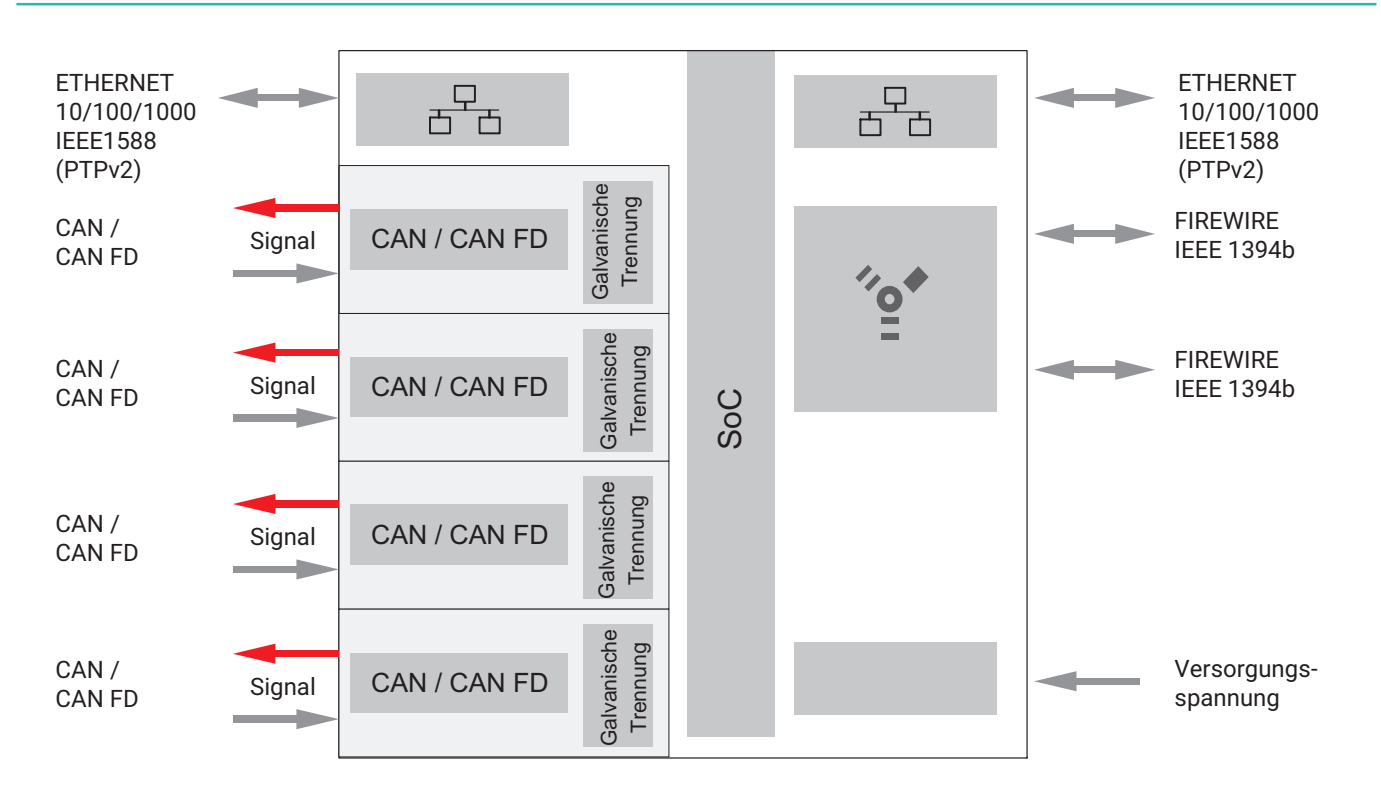

## **BLOCKSCHALTBILD**

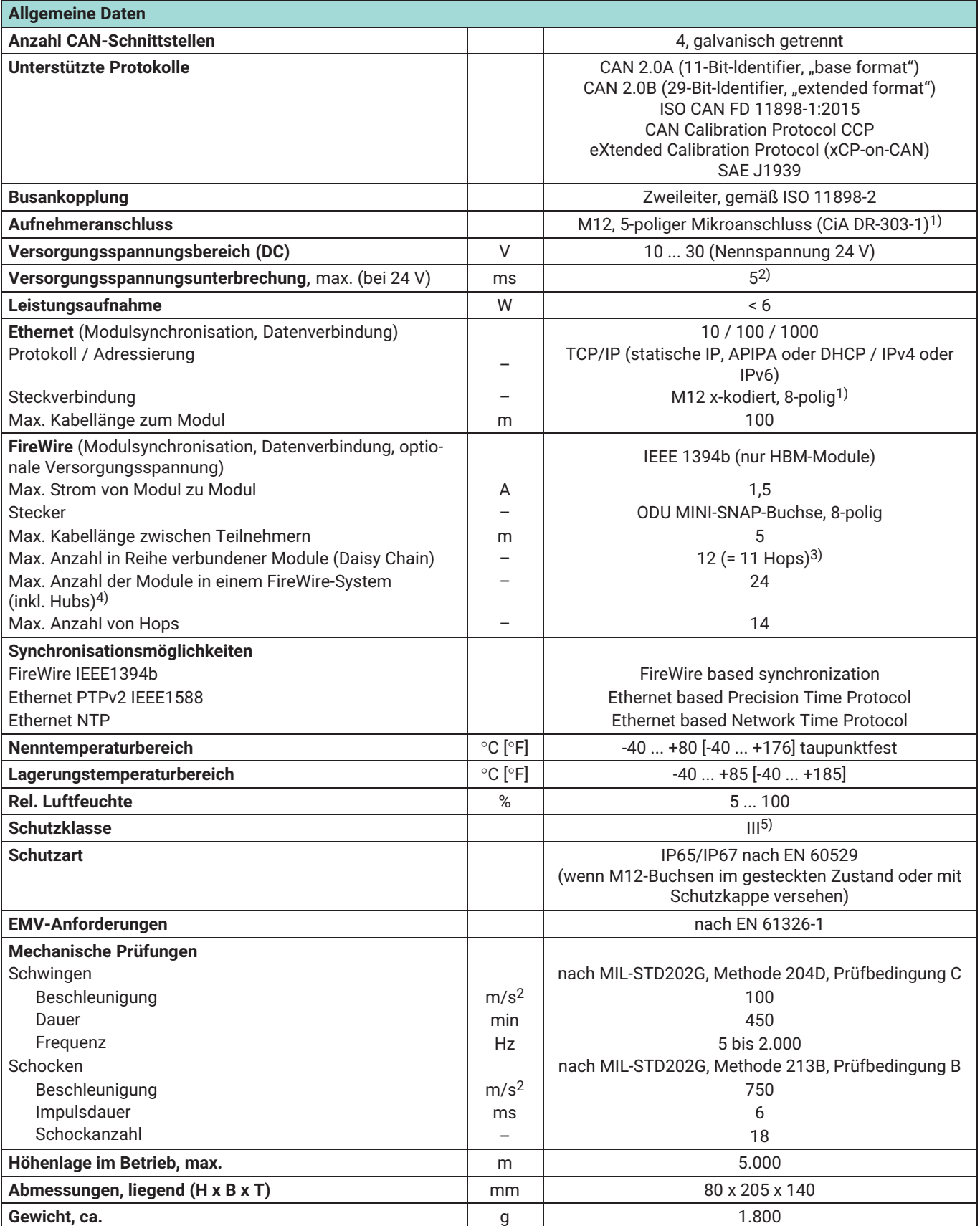

1) Stecker mit einem max. Drehmoment von 2 Nm anziehen

 $^{2)}$  Unterbrechungsfreie Stromversorgung (USV) für längere Unterbrechungen als Zubehör verfügbar.

 $^{\rm 3)}~$  Hop: Übergang von Modul zu Modul oder Signalaufbereitung/Verteilung über IEEE1394b FireWire (Hub, Modulträger)

4) Hub: IEEE1394b FireWire-Knotenpunkt oder Verteiler

5) Die Gleichspannungsversorgung muss den Anforderungen von IEC 60950-1 an eine SELV-Spannungsversorgung entsprechen.

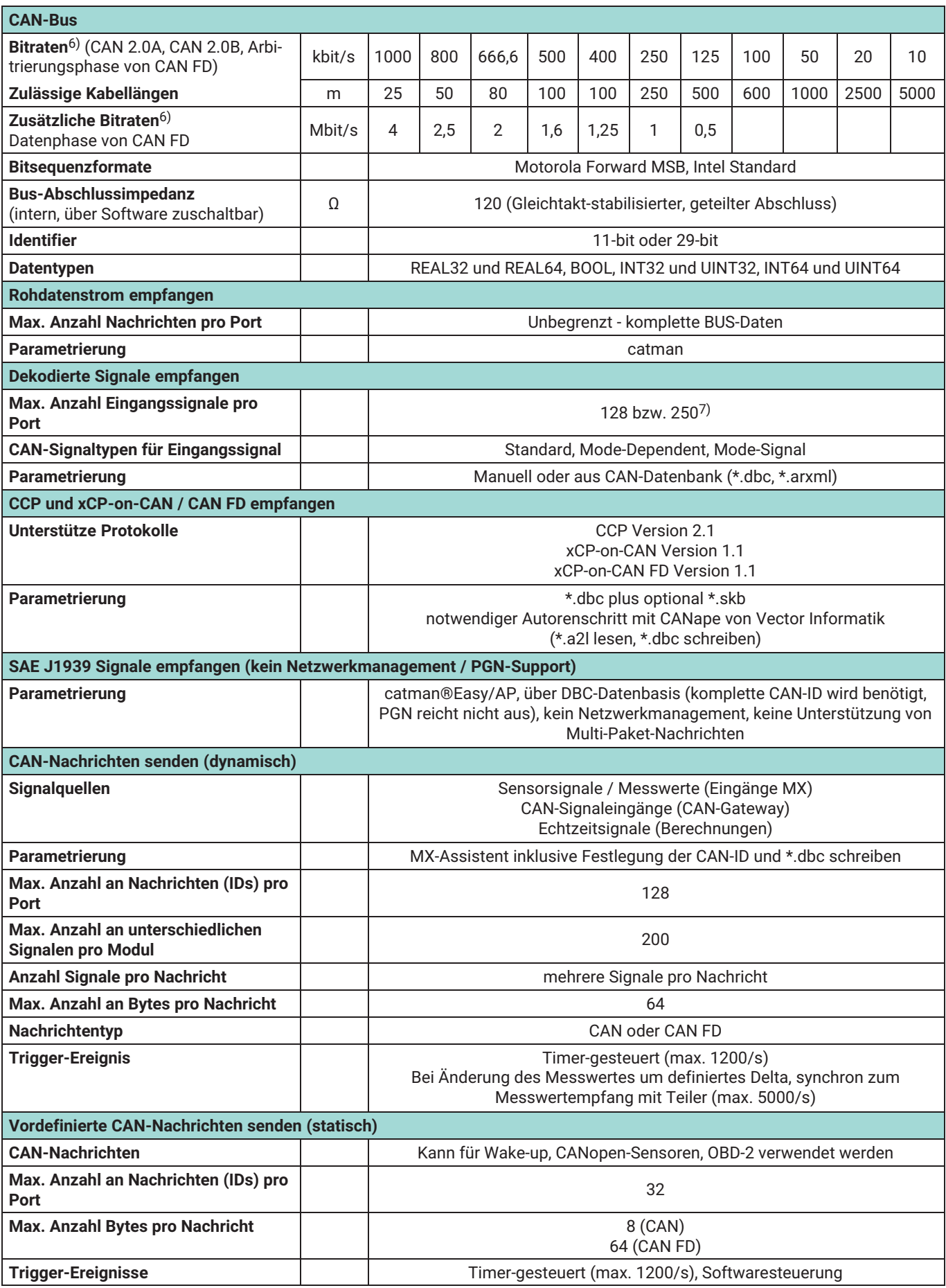

<sup>6)</sup> Empfohlene und geprüfte Bitraten

 $^{7)}$  Bei der Verwendung der Software catman wird nur das Dekodieren von max. 128 Signalen pro Port unterstützt.

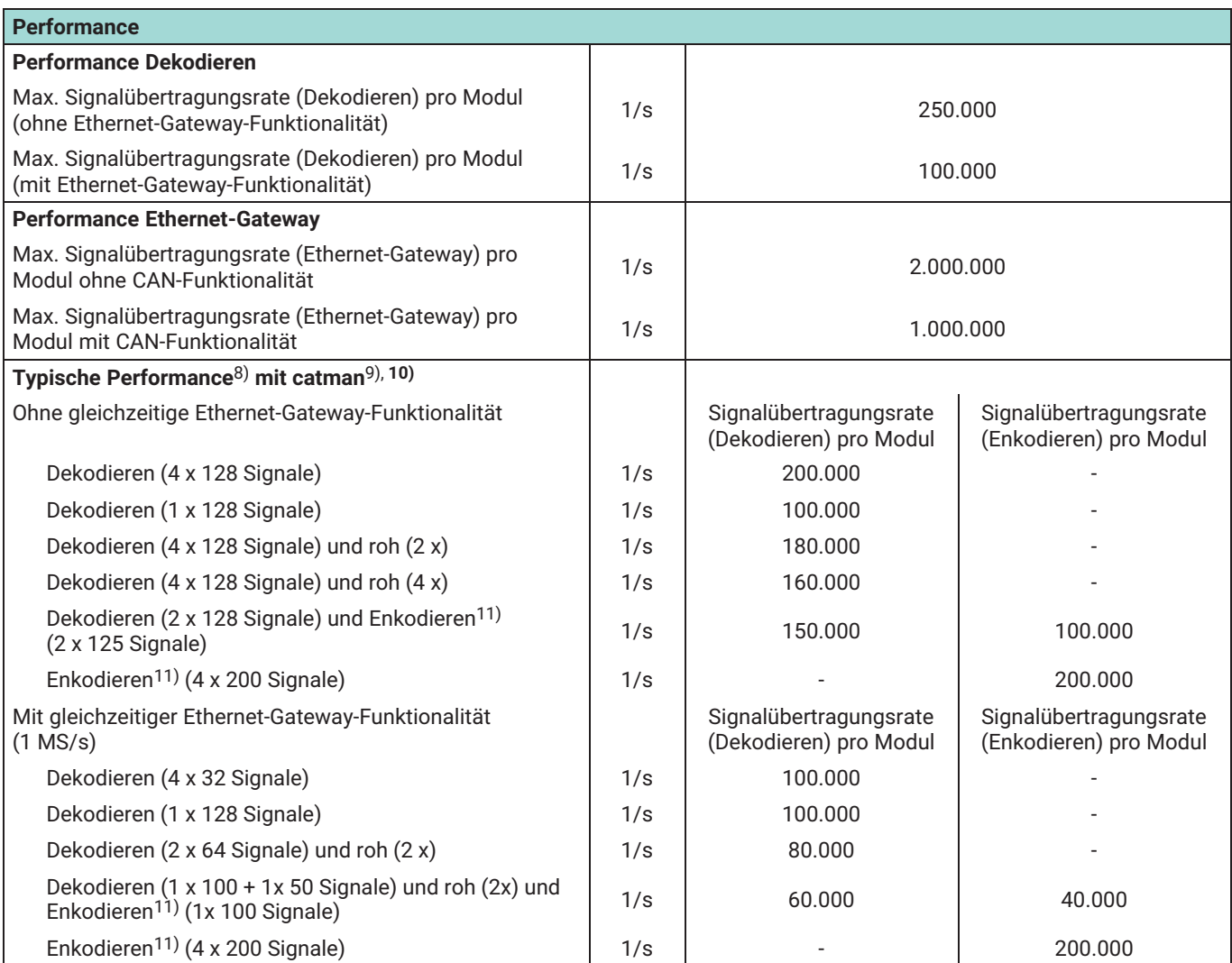

8) Test-Setup: MX471C-R mit 7 anderen MX-Modulen<br>9) catman-Finstellungen für den Datentransfer im DAC

9) catman-Einstellungen für den Datentransfer im DAQ-Job: Max. Anzahl Messwerte pro Datentransfer: 12.000, Zeit zwischen zwei Datentransfers in ms: 50, Timeout für Datentransfer in ms: 10.000

10) catman unterstützt nur das Dekodieren von max. 128 Signalen pro Port

11) Das Encodieren muss über den MX-Assistent parametriert werden

**Hottinger Brüel & Kjaer GmbH** Im Tiefen See 45 ⋅ 64293 Darmstadt ⋅ Germany Tel. +49 6151 803‐0 ⋅ Fax +49 6151 803‐9100 www.hbkworld.com ⋅ info@hbkworld.com

Sie stellen keine Beschaffenheits- oder Haltbarkeitsgarantie dar. Der andere stellen keine daren der stellen keine daren der stellen keine daren der stellen keine daren der stellen keine daren der stellen keine daren der s Änderungen vorbehalten. Alle Angaben beschreiben unsere Produkte in allgemeiner Form.